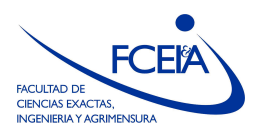

FACULTAD DE CIENCIAS EXACTAS, INGENIERÍA Y AGRIMENSURA ESCUELA DE CIENCIAS EXACTAS Y NATURALES DEPARTAMENTO DE MATEMATICA ´

## ANÁLISIS NUMÉRICO

Licenciatura en Matemática -- Primer Cuatrimestre 2023

## Práctica N° 4: Aproximación de autovalores

Ejercicio 1 Sin calcularlos, probar que los autovalores de la matriz

$$
A = \left(\begin{array}{rrr} 6 & 2 & 1 \\ 1 & -5 & 0 \\ 2 & 1 & 4 \end{array}\right)
$$

satisfacen la desigualdad  $1 \leq ||\lambda|| \leq 9$ .

Ejercicio 2 Mostrar que la parte imaginaria de los autovalores de

$$
A = \begin{pmatrix} 3 & \frac{1}{3} & \frac{2}{3} \\ 1 & -4 & 0 \\ \frac{1}{2} & \frac{1}{2} & -1 \end{pmatrix}
$$

se encuentran en el intervalo [−1, 1].

Ejercicio 3 Probar, basándose en el teorema de Gershgorin que la matriz:

$$
A = \left(\begin{array}{rrr} 9 & 1 & -2 & 1 \\ 0 & 8 & 1 & 1 \\ -1 & 0 & 7 & 0 \\ 1 & 0 & 0 & 1 \end{array}\right)
$$

tiene al menos dos autovalores reales.

Ejercicio 4 Si una matriz es estrictamente dominante diagonalmente, probar utilizando el Teorema de Gershgorin, que no tiene autovalores iguales a cero y por lo tanto es no singular.

Ejercicio 5 Aproximar los autovalores dominantes y autovectores asociados a las matrices siguientes:

$$
A = \begin{pmatrix} 1 & 3 \\ 2 & 2 \end{pmatrix} \qquad B = \begin{pmatrix} 3 & -1 & 0 \\ -1 & 2 & -1 \\ 0 & -1 & 3 \end{pmatrix}
$$

Iniciar las iteraciones con  $x^{(0)} = (1,0)$  y  $x^{(0)} = (1,1,1)$ , respectivamente.

Ejercicio 6 (Proceso de Deflación, ver Kincaid-Chenney, Sección 5.2) Sea  $A \in \mathbb{R}^{n \times n}$ Algoritmo:

- Paso 1: Obtener un autovalor  $\lambda$  y su correspondiente autovector  $x_{\lambda}$  (Método de la Potencia).
- **Paso 2:** Definit  $\beta = x_1/|x_1|$  si  $x_1 \neq 0$  y  $\beta = 1$  en otro caso.
- Paso 3: Definir  $\alpha =$ √  $\overline{2}/\|x-\beta e^{(1)}\|_2, v = \alpha (x-\beta e^{(1)}), y U = I - vv^*.$
- Paso 4: Obtener  $\tilde{A}$  de  $UAU^*$  omitiendo la primer fila y la primer columna.

Implementar este algoritmo en Octave para obtener los autovalores de las siguientes matrices:

$$
A_1 = \begin{pmatrix} 5 & -2 & -\frac{1}{2} & \frac{3}{2} \\ -2 & 5 & \frac{3}{2} & -\frac{1}{2} \\ -\frac{1}{2} & \frac{3}{2} & \frac{5}{2} & -2 \\ \frac{3}{2} & -\frac{1}{2} & -2 & 5 \end{pmatrix} \quad A_2 = \begin{pmatrix} 4 & 0 & \frac{1}{2} & \frac{1}{2} \\ \frac{1}{2} & -2 & 0 & \frac{1}{2} \\ \frac{1}{2} & \frac{1}{2} & 0 & 0 \\ 0 & 1 & 1 & 4 \end{pmatrix} \quad A_3 = \begin{pmatrix} 5 & -2 & -1 & -3 & 0 \\ 0 & -6 & 3 & 0 & -1 \\ 0 & 0 & 2 & -2 & 7 \\ 0 & 0 & 0 & 1 & 0 \\ 0 & 0 & 0 & 0 & 3 \end{pmatrix}
$$

Ejercicio 7 Desarrollar en función del método de la potencia, un método para obtener el autovalor de módulo mínimo.

Ejercicio 8 Dada la matriz:

$$
A = \left(\begin{array}{cc} -18 & 40 \\ -12 & 26 \end{array}\right)
$$

Calcular el autovalor de mínimo modulo y un autovector asociado mediante el método de la potencia. Tomar como vector inicial  $x^{(0)} = (1, 1)$ . Verificar el resultado hallando los autovalores de la matriz A.

Ejercicio 9 En el método de las potencias, sea  $r_k =$  $\phi(x^{k+1})$  $\phi(x^k)$ . Sabemos que  $\lim_{k \to \infty} r_k = \lambda_1$ , siendo  $\lambda_1$  el autovalor de módulo máximo. Probar que

$$
\frac{r_k - \lambda_1}{\lambda_1} = \left(\frac{\lambda_2}{\lambda_1}\right)^k c_k
$$

donde  $c_k$  forma una sucesión convergente (y por ende acotada).